## **Data So Far**

## **Example 1: Managing Grades**

- Built-in atomic data: **num**, **bool**, **sym**, and **image**
- Built-in compound data: **posn**
- Programmer-defined compound data: **define-struct** plus a data definition
- Programmer-defined data with varieties: data definition with "either"

### Today: more examples

Suppose that we need to manage exam grades

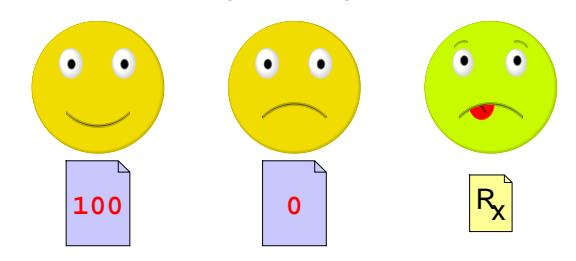

**Programming with Grades**

- Record a grade for each student
- Distinguish zero grade from missing the exam

We want to implement **passed-exam?**

# **Programming with Grades**

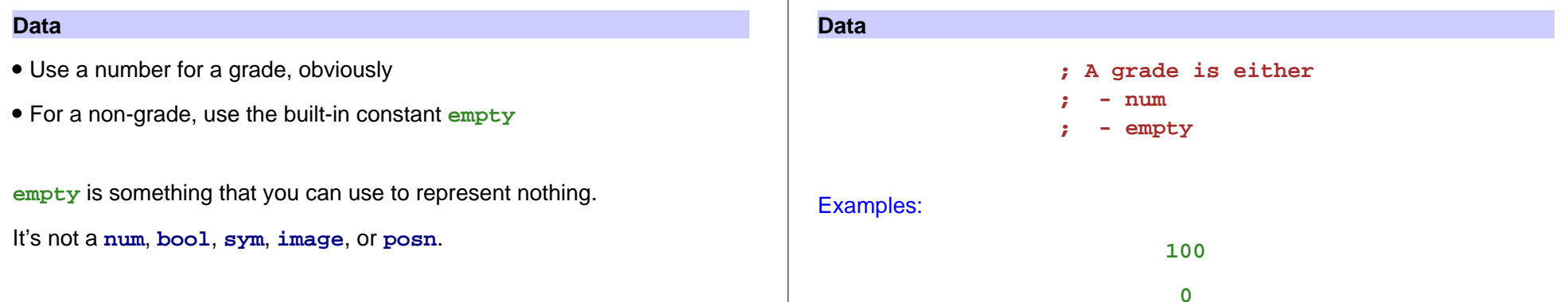

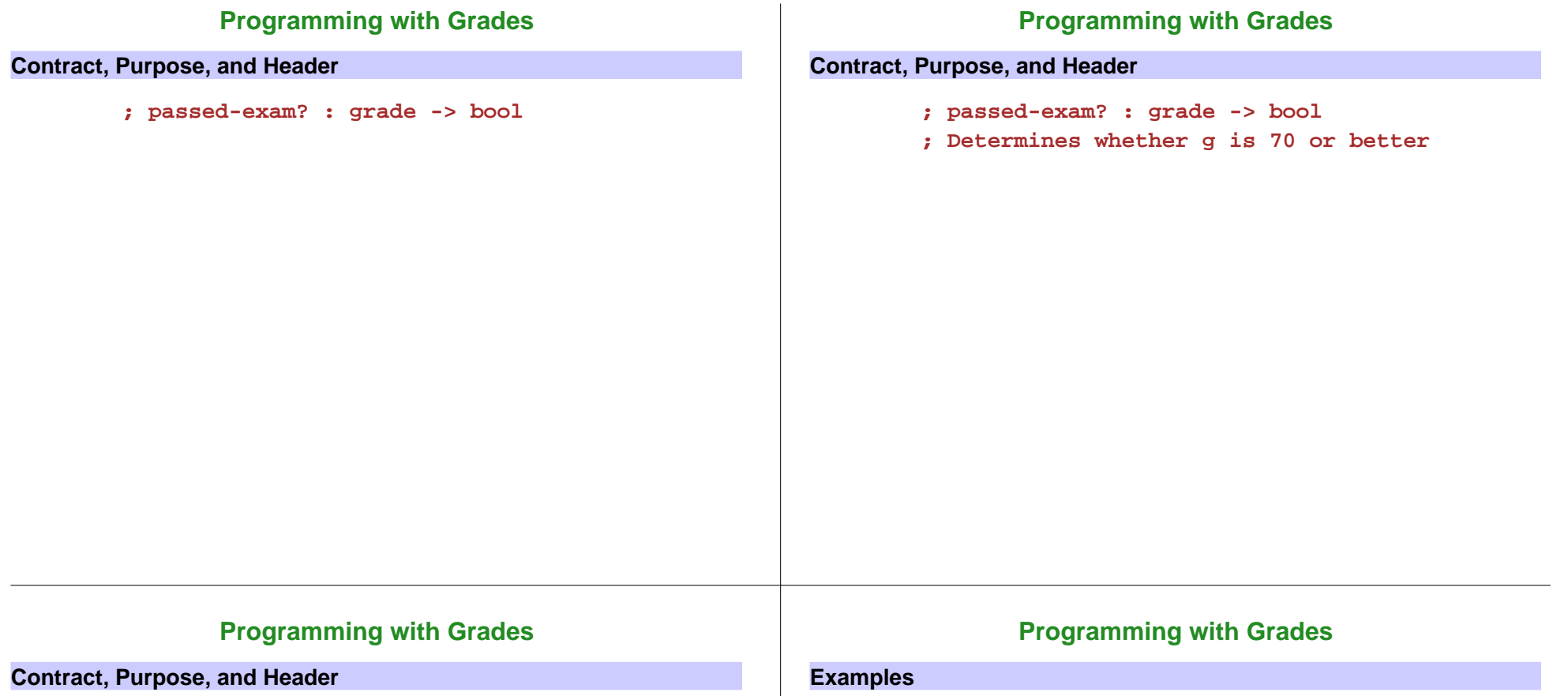

```
; passed-exam? : grade -> bool
; Determines whether g is 70 or better
(define (passed-exam? g)
  ...)
```

```
; passed-exam? : grade -> bool
; Determines whether g is 70 or better
(define (passed-exam? g)
  ...)
```

```
(passed-exam? 100) "should be" true
(passed-exam? 0) "should be" false
(passed-exam? empty) "should be" false
```
# **Programming with Grades**

## **Programming with Grades**

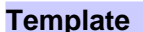

```
; passed-exam? : grade -> bool
; Determines whether g is 70 or better
(define (passed-exam? g)
 (cond
    [(number? g) ...]
    [(empty? g) ...]))
      varieties ⇒ cond
```

```
(passed-exam? 100) "should be" true
(passed-exam? 0) "should be" false
(passed-exam? empty) "should be" false
```

```
; passed-exam? : grade -> bool
; Determines whether g is 70 or better
; 
(define (passed-exam? g)
; 
; 
; 
   (cond
      [(number? g) ...]
      [(empty? g) ...]))
(define (passed-exam? g)
  (cond
    [(number? g) (>= g 70)]
    [(empty? g) false]))
```
**(passed-exam? 100) "should be" true (passed-exam? 0) "should be" false (passed-exam? empty) "should be" false**

## **Grades and Re-takes**

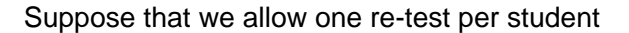

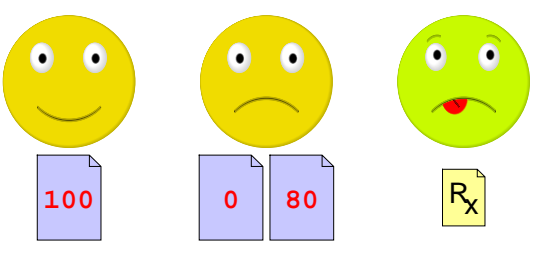

- **; A grade is either**
- **; num**
- **; posn**
- **; empty**

## **Programming with Grades and Retests**

**Contract, Purpose, and Header**

**Body**

```
; passed-exam? : grade -> bool
; Determines whether g is 70 or better
(define (passed-exam? g)
  ...)
```
## **Programming with Grades and Retests**

#### **Examples**

```
; passed-exam? : grade -> bool
; Determines whether g is 70 or better
(define (passed-exam? g)
 ...)
```

```
(passed-exam? 100) "should be" true
(passed-exam? (make-posn 0 80)) "should" true
(passed-exam? empty) "should be" false
```
## **Programming with Grades and Retests**

#### **Template**

```
; passed-exam? : grade -> bool
; Determines whether g is 70 or better
(define (passed-exam? g)
 (cond
   [(number? g) ...]
   [(posn? g) ...]
   [(empty? g) ...]))
```
#### varieties ⇒ **cond**

**(passed-exam? 100) "should be" true (passed-exam? (make-posn 0 80)) "should" true (passed-exam? empty) "should be" false**

## **Programming with Grades and Retests**

### **Template**

```
; passed-exam? : grade -> bool
; Determines whether g is 70 or better
(define (passed-exam? g)
  (cond
   [(number? g) ...]
   [(posn? g) ... (posn-passed-exam? g) ...]
   [(empty? g) ...]))
```

```
data-defn reference ⇒ template reference
```

```
(passed-exam? 100) "should be" true
(passed-exam? (make-posn 0 80)) "should" true
(passed-exam? empty) "should be" false
```
## **Complete Function**

```
; passed-exam? : grade -> bool
(define (passed-exam? g)
  (cond
   [(number? g) (>= g 70)]
   [(posn? g) (posn-passed-exam? g)]
   [(empty? g) false]))
; posn-passed-exam? : posn -> bool
(define (posn-passed-exam? p)
 (or (>= (posn-x p) 70)
      (>= (posn-y p) 70)))
```
Plus tests and templates...

# **Shapes of Data and Functions**

As always, the shape of the function matches the shape of the data

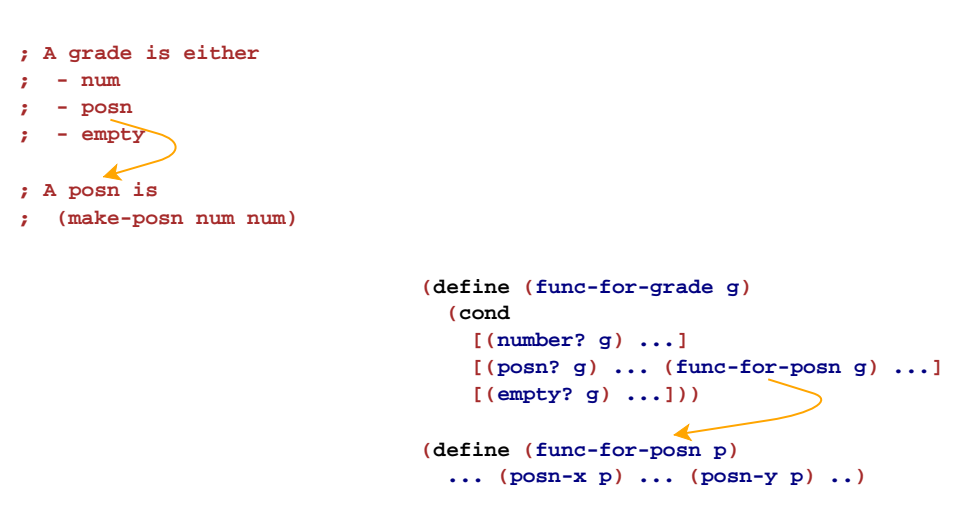

# **Example #2: Day Planning**

Suppose that we need to manage day-planner entries

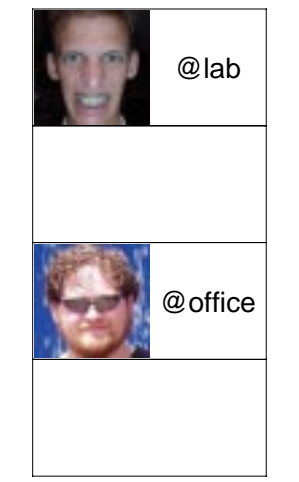

Each day-plan is either empty or an appointment with person and place

Implement **close-blinds?**

for Adam's sensitive eyes during office meetings

# **Programming with Day-Plans**

### **Data**

- **; An day-plan is either ; - empty**
- **; (make-appt image sym)**
- **(define-struct appt (who where))**

## Examples:

#### **empty**

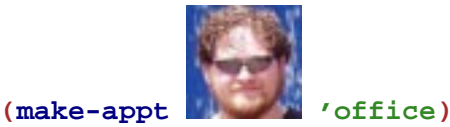

# **Programming with Day-Plans**

## **Contract, Purpose, and Header**

**; close-blinds? : day-plan -> bool**

# **Programming with Day-Plans**

### **Contract, Purpose, and Header**

```
; close-blinds? : day-plan -> bool
```
- **; Determines whether dp is a meeting**
- **; with Adam at office**

## **Programming with Day-Plans**

### **Contract, Purpose, and Header**

```
; close-blinds? : day-plan -> bool
; Determines whether dp is a meeting
; with Adam at office
(define (close-blinds? dp)
  ...)
```
## **Programming with Day-Plans**

### **Examples**

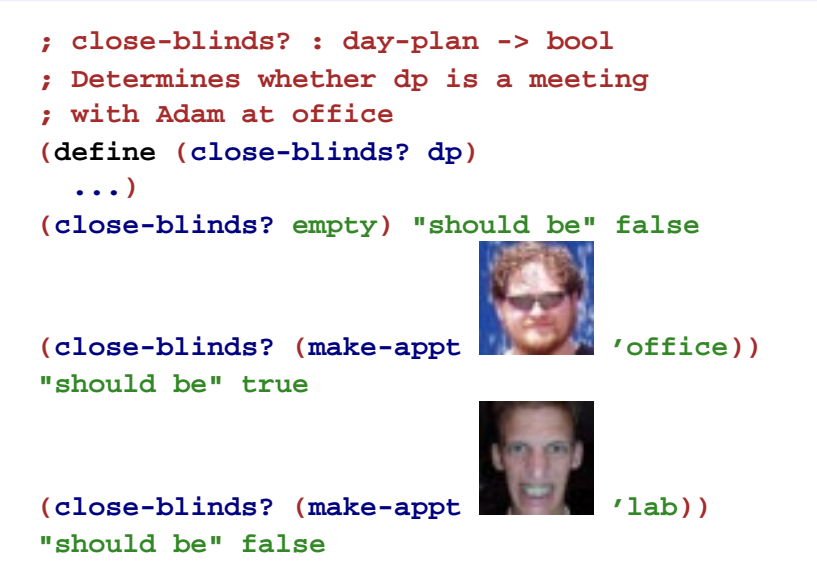

## **Programming with Day-Plans**

## **Template**

```
; close-blinds? : day-plan -> bool
```

```
; Determines whether dp is a meeting
```

```
; with Adam at office
```

```
(define (close-blinds? dp)
```
**...)**

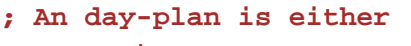

**; - empty**

```
; - (make-appt image sym)
```
# **Programming with Day-Plans**

## **Programming with Day-Plans**

#### **Template**

```
; close-blinds? : day-plan -> bool
; Determines whether dp is a meeting
; with Adam at office
(define (close-blinds? dp)
 (cond
  [(empty? dp) ...]
  [(appt? dp) ...]))
       varieties ⇒ cond
```
- **; An day-plan is either ; - empty**
- **; (make-appt image sym)**

#### **Template**

```
; close-blinds? : day-plan -> bool
; Determines whether dp is a meeting
; with Adam at office
(define (close-blinds? dp)
  (cond
    [(empty? dp) ...]
    [(appt? dp)
     ... (appt-who dp)
     ... (appt-where dp) ...]))
   compound data ⇒ extract parts
```
**; An day-plan is either ; - empty ; - (make-appt image sym)**

### **Programming with Day-Plans**

### **Body**

```
; close-blinds? : day-plan -> bool
; Determines whether dp is a meeting
; with Adam at office
(define (close-blinds? dp)
 (cond
  [(empty? dp) false]
  [(appt? dp)
   (and
```
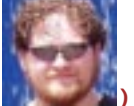

```
(image=? (appt-who dp) )
(symbol=? (appt-where dp) 'office))]))
```
## **Shapes of Data and Functions**

As always, the shape of the function matches the shape of the data

```
; An day-plan is either
```
- **; empty**
- **; (make-appt image sym)**

```
(define (close-blinds? dp)
  (cond
   [(empty? dp) ...]
   [(appt? dp)
     ... (appt-who dp)
     ... (appt-where dp) ...]))
```
# **Summary**

Today's examples show:

- A data definition with variants need not involve structure choices
- A data definition with variants can include **make-**something directly ... usually when the structure by itself isn't useful
- Implementation shape still matches the data shape

No recipe changes!